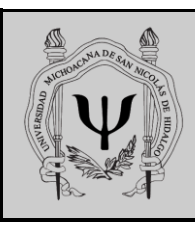

## **Universidad Michoacana de San Nicolás de Hidalgo Facultad de Psicología**

## **Solicitud de espacio para recursar materias y cursar materias atrasadas**

Forma **SC-03** Generado por: **Secretaría Académica**  Versión: **01/2008**  Actualización: **06/09/2011**

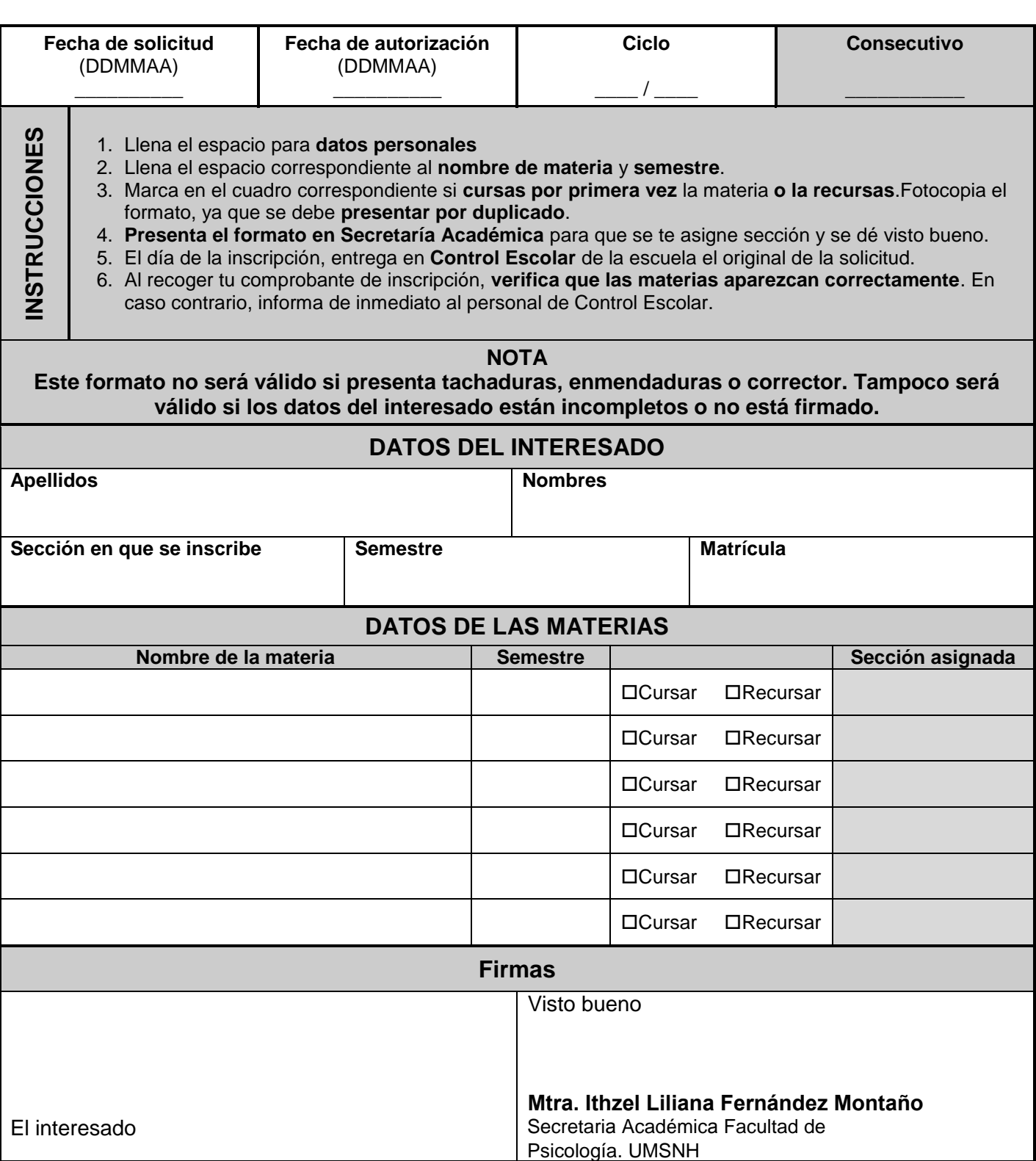